## Algoritmo di Thomas

## Esercizio

Trovare la fattorizzazione LU (tramite matrici elementari di Gauss) della matrice tridiagonale

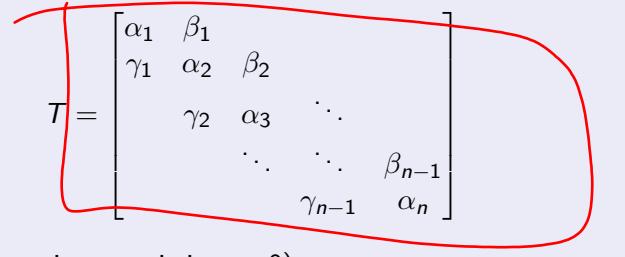

(al solito, gli elementi non scritti sono 0).

Scrivere una

function  $\sqrt{\frac{1}{2}h^2 - \frac{1}{2}}$ che, dati in input i tre vettori *α, β, γ*, restituisce tre vettori che contengono gli elementi non-nulli della fattorizzazione LU in un formato analogo.

 $QQ$ 

K ロト K 御 ト K 君 ト K 君 K

## Algoritmo di Thomas

## Esercizio

Scrivere una funzione che, dati in input  $b$  e alphaL, betaU, gammaU dalla routine precedente, calcola la soluzione del un sistema lineare  $Tx = b$  per sostituzione.

Testare la funzione per la soluzione del sistema  $Tx = b$  con  $n = 50$ . alpha =  $1e-8$   $*$  ones(n, 1), beta = ones(n, 1); gamma = beta;  $b = (1:n)'$ .

Confrontare l'output della funzione con quello ottenuto usando  $T \setminus b$  in Matlab.

Come sono fatte le matrici L, U restituite da  $[L, U] = Iu(T)$  di Matlab? Dove hanno elementi non-zero? Controllare con spy(L), spy(U).

 $200$